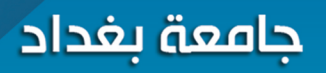

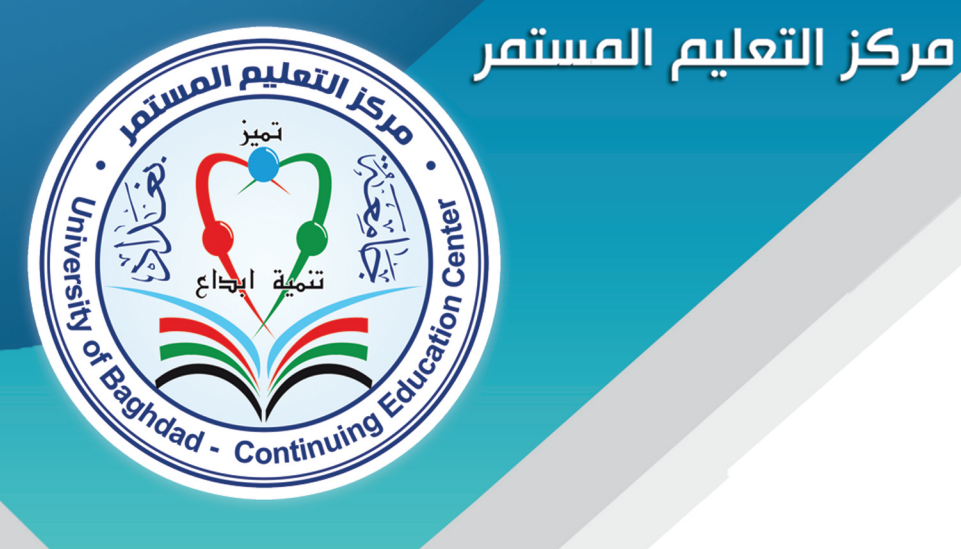

# دليل الدورات لمؤسســات الدولـة والوزارات كافة لعام / 2023

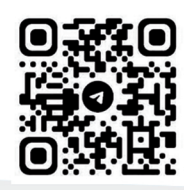

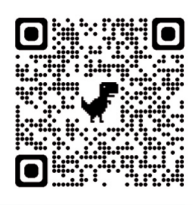

 $\widehat{\mathbf{f}}$ 

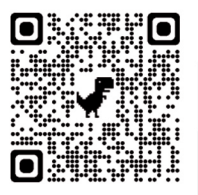

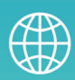

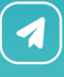

جامعة بغداد - مركز التعليم المستمر دليـل الـدورات - لمؤسسات الدولة والوزارات كافة لعبام / 2023

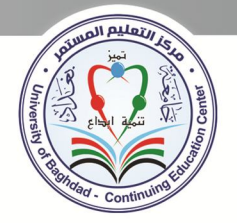

### نبذة عن مركز التعليم المستمر/ جامعة بغداد

مركز خدمي يعنى بالتدريب وتطوير التعليم الجامعي والبيئة التعليمية وتأهيل اللاكات التدريسية والادارية وفق معايير الجودة والاعتماد الأكاديمي ، فضلاً عن إهتمامه بالوارد البشرية عن طريق إقامة الدورات التدريبية الختلفة لوظفي الوزارات ومؤسسات الدولة كافة، والقطاعين العام والخاص لغر ض الارتقاء بمستوياتهم ومواكبة التطور الحاصل في مجالات العمل والتدريب كافة. ويسعى لخلق بيئة تدريبية حديثة، ويؤمن ايضاً بتواصل الجامعة مع حاجات الجتمع وسوق العمل ، فضلأ عن قيام الركز بالدورات التأهيلية لطرائق التدريس واللغة العربية لاعضاء الهيأة التدريسية لحملة الالقاب العلمية لتدريسي جامعة بغداد والجامعات الحكومية الاخرى والاهلية ، فضلاً عن حملة الشهادات العليا في وزارت ومؤسسات الدولة الختلفة. زيادة على هذا اقامة ( دورات الانتقال الوظيفي ، ادارية ، قانونية ، هندسية ، محاسبية ، دورات اللغات ، دورات الحاسوب ، وسلامة اللغة في الخاطبات الادارية).

يعود تاريخ تأسيس الركز إلى عام ١٩٨٦ بأسم ( مركز طرائق التدريس )، وفي عام ١٩٩٣ أنشأ مركز التعليم الستمر ، وفي عام ٢٠٠٤ دمج الركزين بإسم (مركز التطوير والتعليم الستمر)، وفي عام ٢٠١٨ تم تعديل تسميته الى (مركز التعليم المستمر)

يضم الركز ثلاث شعب . ( شعبة الشؤون الادارية ، وشعبة التطوير ، وشعبة التدريب ) وعدداً من الوحدات ، فضلأ عن (١٨) تدريسي (٢ بدرجة استاذ ، ٧ استاذ مساعد، ٤ مدرس ، ٥ مدرس مساعد) و (۲۹) موظفا فني واداريً.

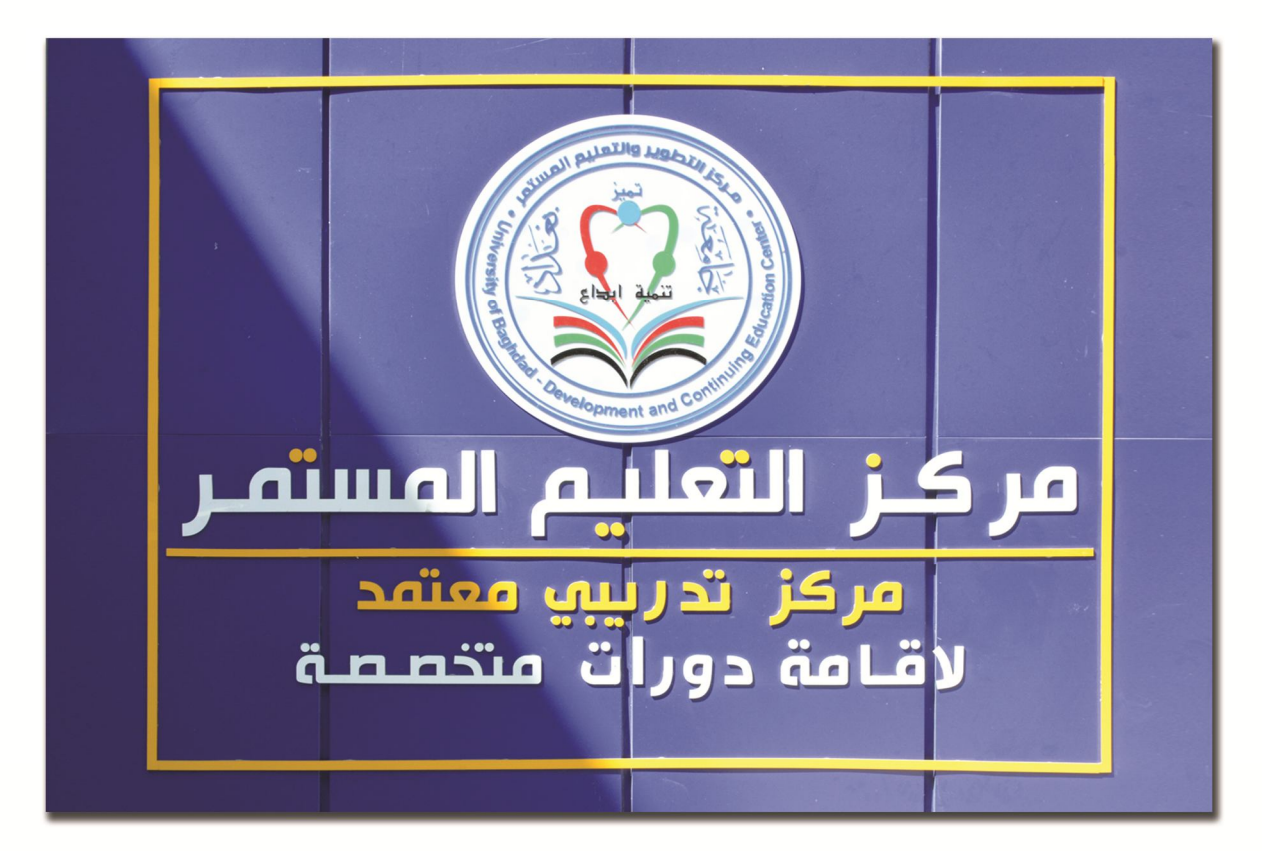

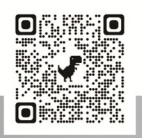

جامعة بغداد - مركز التعليم المستمر دليـل الـدورات - لمؤسسات الدولة والوزارات كافة  $2023 / \mu$ لعــام

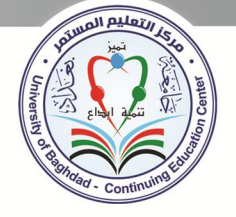

الرؤية

الرسالة

الاهداف

مركزاً رياديـــاً في التــدريب الاحترافي والتعليــم مــدى الحيــاة.

مركز متخصص في تدريب وتنمية الموارد البشرية في القطاعات المختلفة ونشر المعرفة التدريبية التي تدمج بين الحداثة والتكنولوجيـــا المعاصــرة مما يساعـد علم تلبية متطلبــات سوق العمل.

يهدف المركز في مجمل فعالياته ونشاطاته اله تحقيق الأهداف الاتية:

1. تحقيق رؤية ورسالة وأهداف حافعة بغداد فب فحال التدريب والتعليم.

2. رفد مؤسسات الدولة وسوق العمل بالخبرات والكفايات البشرية وعلم مستوى عال من التأهيل العلمي والمهني للقطاعات كافة.

3. تعزيز التميز في العمل: دعم وتطوير وتحسين الخدمات التي يقدمها المركز من ضمنها استعمال انظمة الحوكمة الالكترونية في العمل الادارى، وتهيئة بنية تحتية قادرة عله التطور ومواكبة المستجدات والسعب لتعظيم الموارد المالية.

4. تعزيز الخبرة التعليمية والمعرفية: تصميم البرامج التدريبية والتعليمية بشكل يتلاءم مع المعايير العالمية، وتلبية متطلبات سوق العمل. تعزيز الثقافة الرقمية التعليمية لدى المتعلمين وخلق بيئة تعليمية تتبنه طرائق التعليم والتعلم المعاصرة، مما يدعم تحقيق مخرجات التعلم المعاصرة.

5. التنمية المستدامة لمهارات المتدربين وفق معايير التدريب العالمية واستقطاب أعضاء هيأة تدريبية مؤهلين.

6. السعي للحصول عله الاعتماد الدولي عن طريق تطبيق معايير الجودة والاعتماد العالمية.

7. توسيع التواصل وخلق بيئة للتبادل التدريبي والمعرفي عبر توسيع التعاون والشراكات مع المؤسسات الاقلىمىة والدولىة.

8. النزاهة والحياد: يعزز المركز قيم مبادئ الأخلاق لدى المتدربين ويشجع الرغبة لدى أعضاء الميأة التدريبية والمتدربين لخدمة المجتمع والتجرد من الافكار والمعتقدات الشخصية.

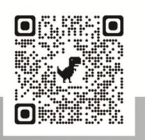

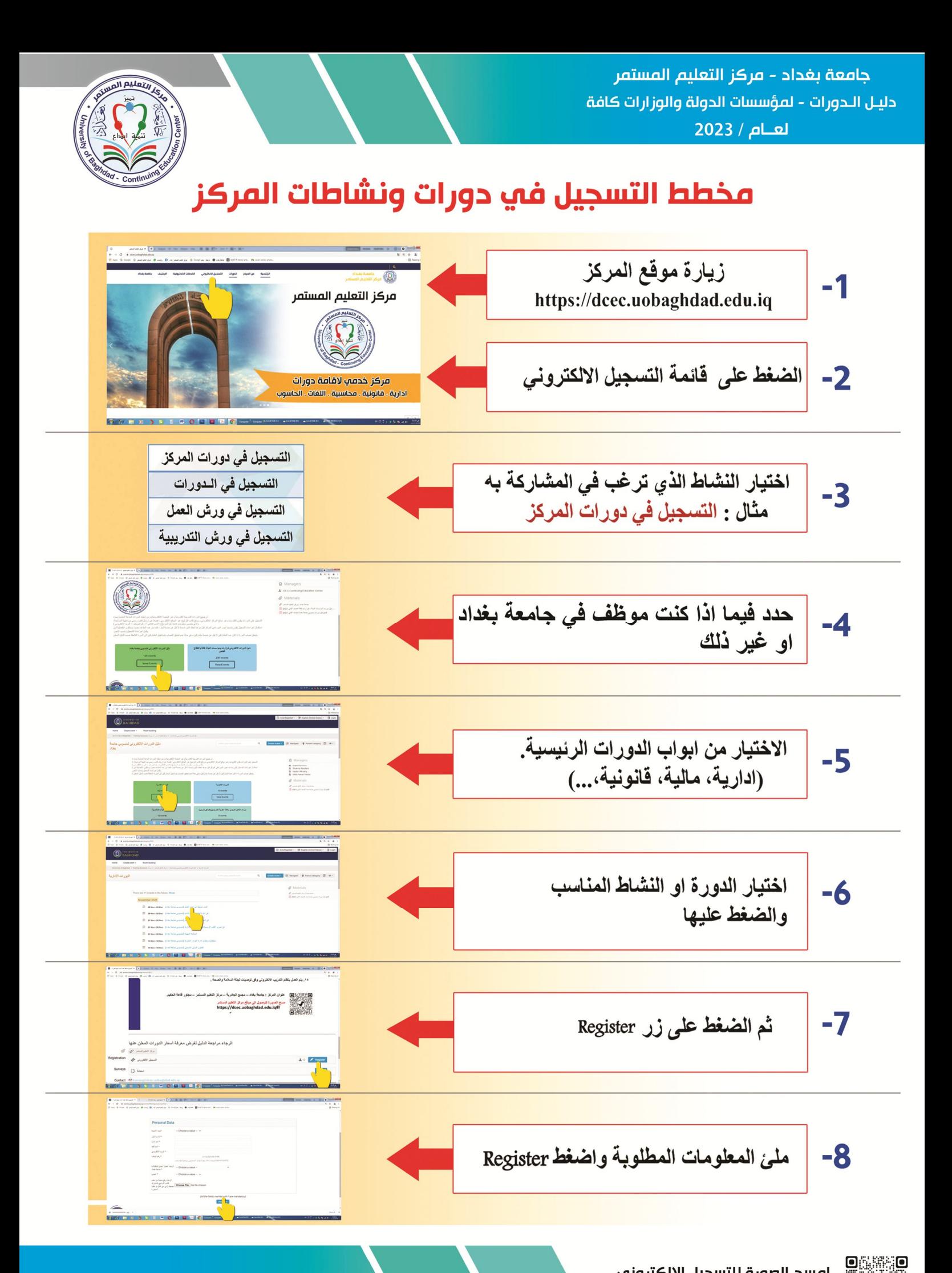

امسح الصورة للتسجيل الالكتروني

 $\blacksquare$ 

جامعة بغداد - مركز التعليم المستمر دليـل الـدورات - لمؤسسات الدولة والوزارات كافة لعبام / 2023

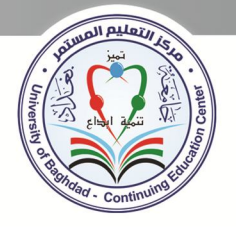

#### تعليمات الدورة

- ١. التسجيل على الدورات يكون الكترونيـا وعـبر موقـع المركـز الالكترونـي و يرقـع كتـاب الترشيح عبر الموقع الالكتروني ، فضلا عن ارسال كتاب رسمي مـن الجهـة المرشـحة، والـذي يتضمن معلومات كاملة عن المرشح ( الاسم الثلاثي ـــ رقم الموبايل ـــ البريد الالكتروني )
- ٢. حضور التدرب ما لا يقل عن ٩٠٪ من عدد ساعات البرنامج التدريبي مهما كانت الظروف التي يقدمها المتدرب وفي حال غياب المتدرب لمدة تزيد عن ١٠٪ من مجموع ساعات البرنامج التدريبي في أشاء البرنامج التدريبي كاملأ يتم مخاطبة المتدرب من مقـرر الـدورة وإشعاره بعدم توافر شروط اجتياز البرنامج التدريبي فيه نظاميأ ولا يتم منحه بأي حال من الأحوال شهادة اجتياز البرنامج التدريبي.
- ٣. يعد حضور اليوم الأول إجباريا لاحتساب الـدورة ولا يجـوز التـأخير أو الاسـتئذان، علـى أن يتم تسديد الرسوم الخاصــة بـأجور الـدورة قبـل موعـد انعقـاد الـدورة بمـدة لا تقـل عـن (خمسة) أيام.
	- ٤. أن ينفذ التدرب التمرينات كافة التي يطلبها منه المدرب في إطار البرنامج التدريبي.
		- ٥. أن ينفذ المتدرب الامتحان التحريري.
- المتدرب شهادة الدورة.
- ٧. يستحق المدرب الشهادة بعد اجتيـازه الـدورة التدريبيـة وفـق الشـروط السـابـقة علـى أن يحصل على درجة لا تقل عن ٦٠٪.
- ٨. تصدر شهادة اجتياز من مركز التعليم الستمر بعد مدة لا تقل عن اسبوعين عمل مـن تاريخ انتهاء الدورة التدريبية.
- ٩. استكمال اجراءات التسجيل يكون بتسديد اجور الدورة في الركز قبل موعد انعقاد الدورة بمدة لا تقل عن خمسة ايام، علما ان عدد القاعد محدود ،وسـتكون الافضـليـة لـن يكمل اجراءات التسجيل وتسديد الاجور.
- يتحقق نصاب الدورة اذا كان عدد الشاركين لا يقل عن خمسة مشاركين ، وفي حالـة  $\cdot$ عدم تحقيق النصاب يتم تأجيل الشاركين الى الدورة اللاحقة حسب الدليل العلن .
	- يمنح الشارك الاول على الدورة كتاب شكر وتقدير وفق المايير المتمدة.  $\cdot$
	- يجب ان ينفذ التدرب التمارين كافة التي يطلبها منه المدرب في اطار البرنامج التدريبي.  $.17$ 
		- توزع الدرجات وفق الاتى :  $\cdot$

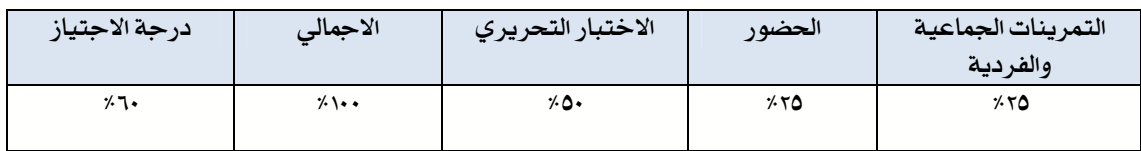

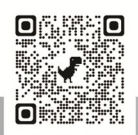

جامعة بغداد - مركز التعليم المستمر دليـل الـدورات - لمؤسسات الدولة والوزارات كافة لعنام / 2023

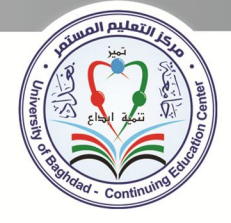

# الدورات الادارية

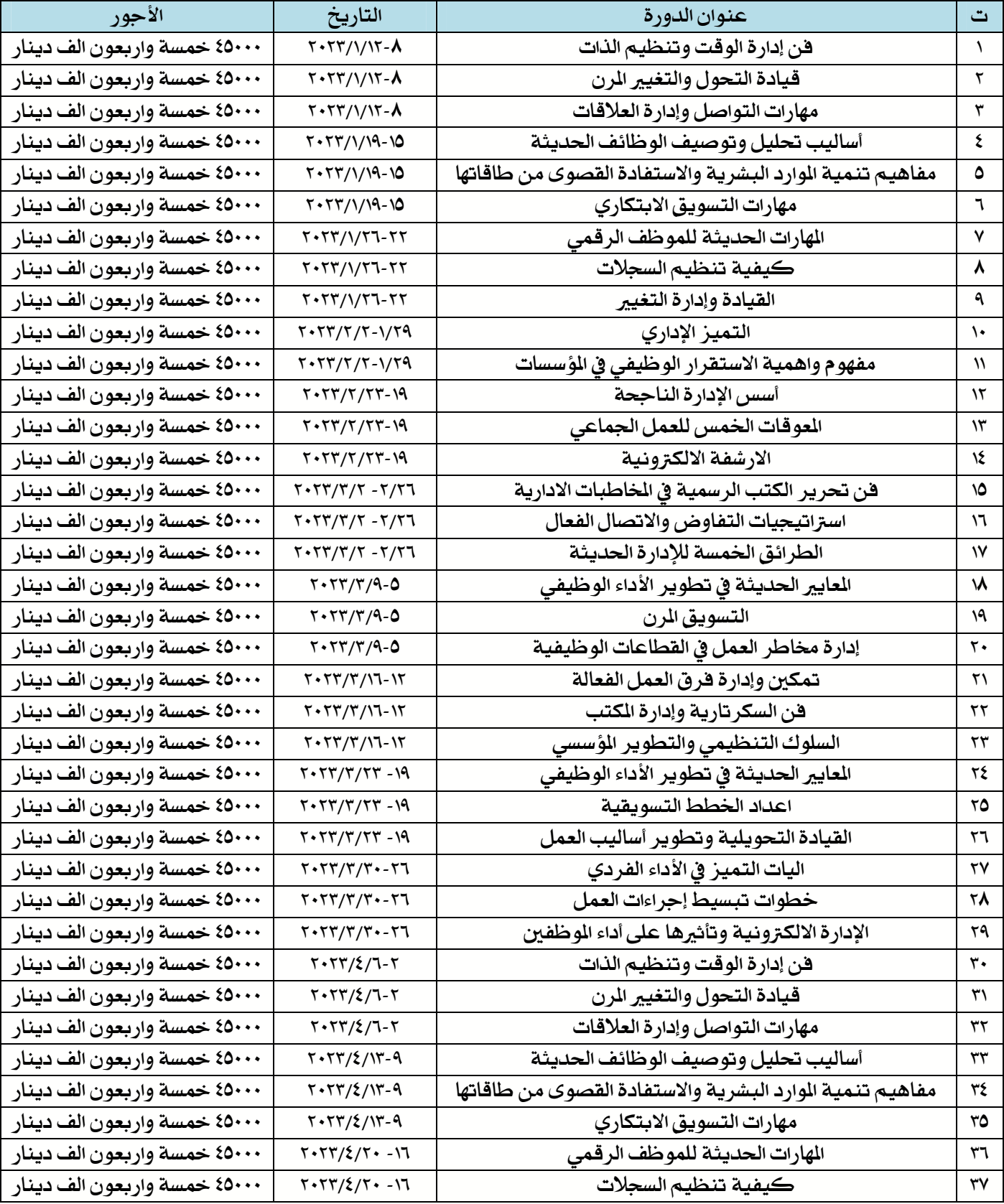

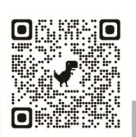

 $\circ$ 

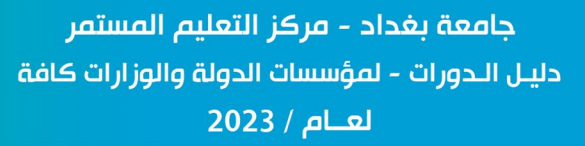

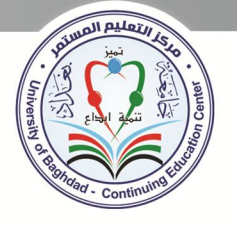

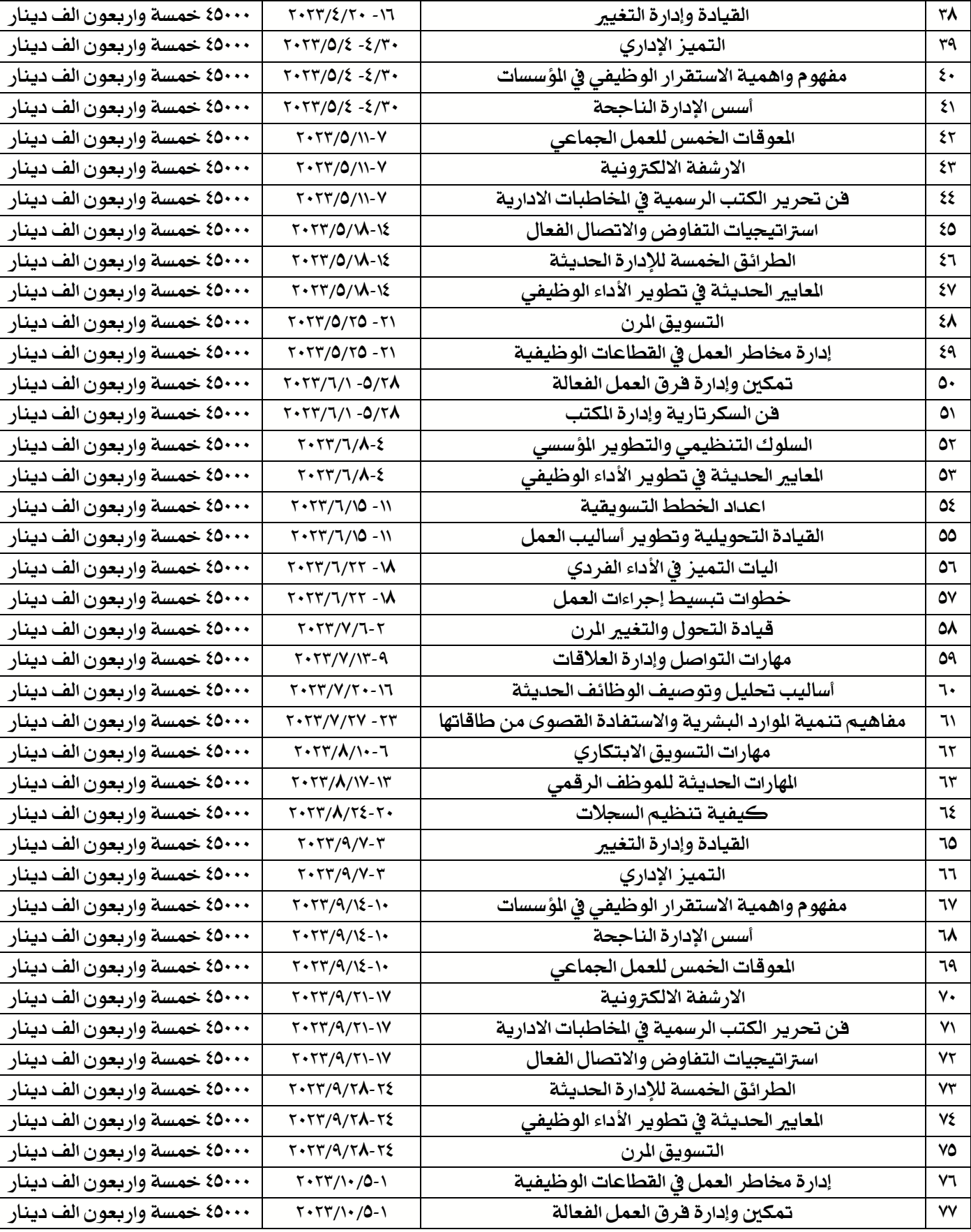

 $\overline{\mathcal{L}}$ 

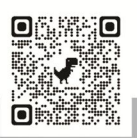

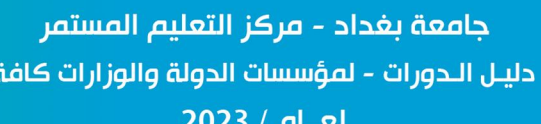

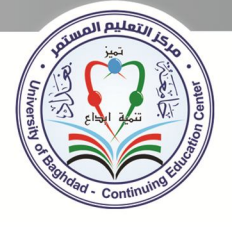

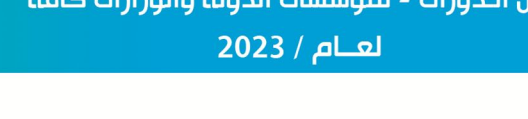

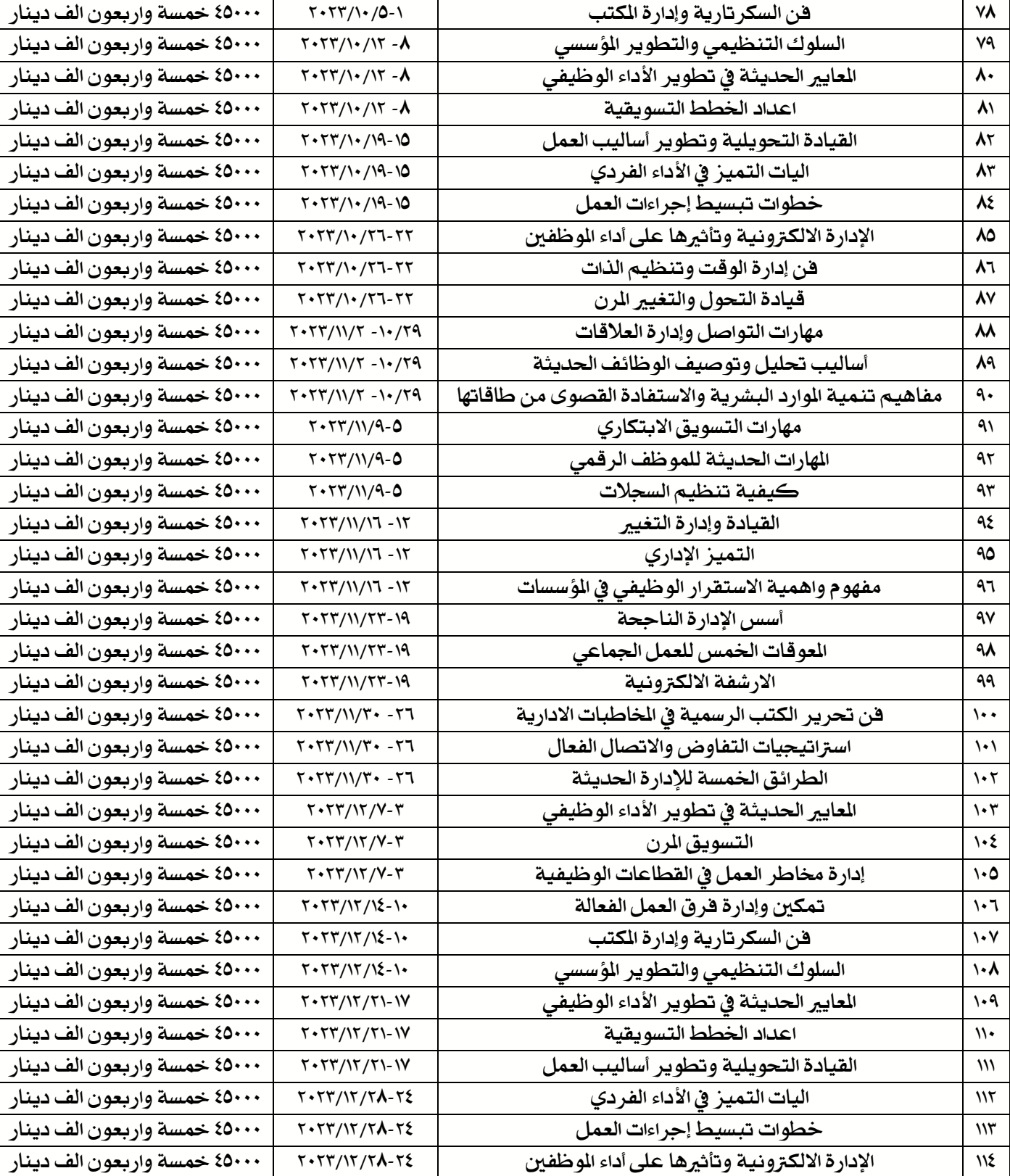

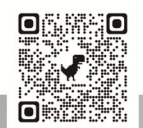

 $\checkmark$ 

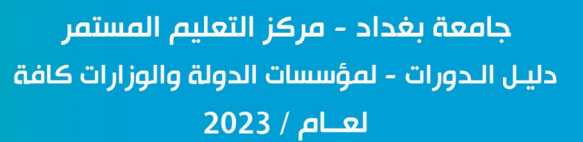

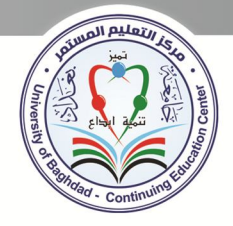

### دورات الحاسوب

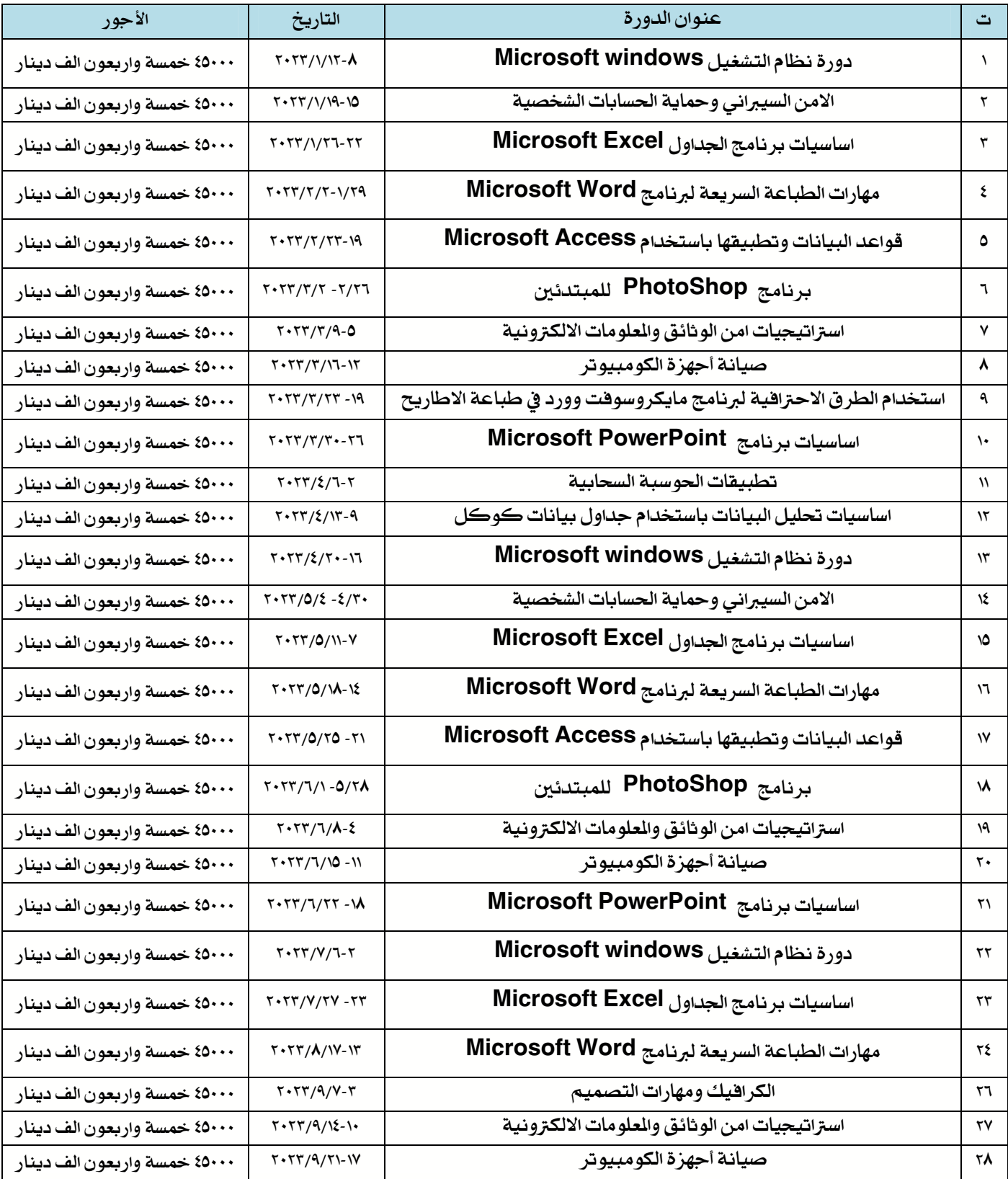

 $\lambda$ 

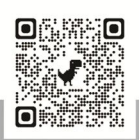

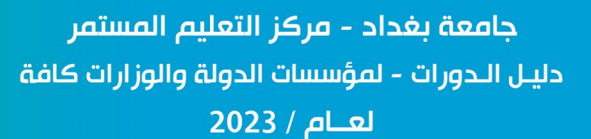

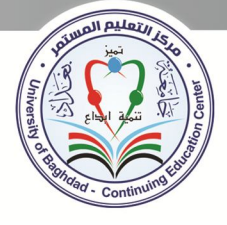

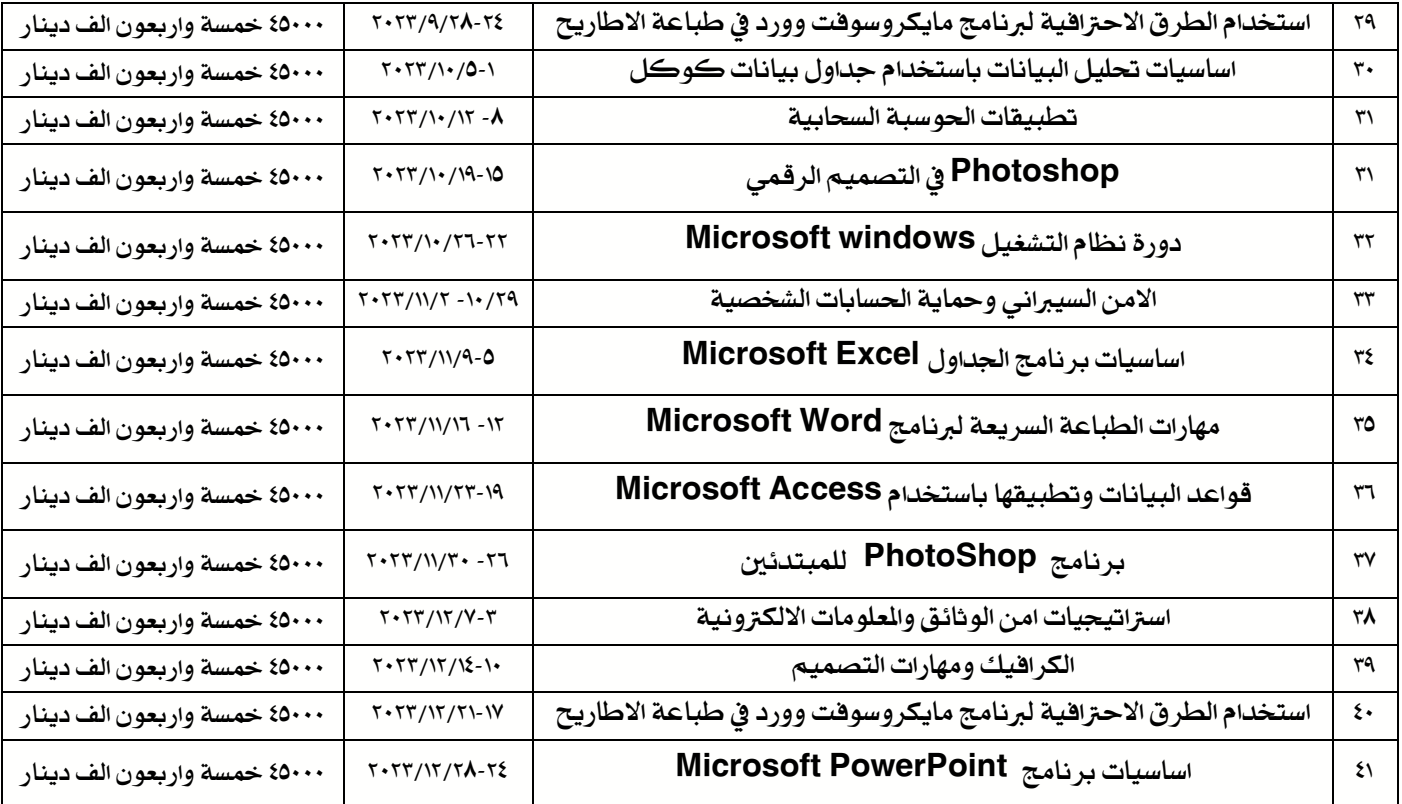

# دورات كفاية الحاسوب واللغة الانكليزية واللغة العربية

### للمتقدمين للدراسات العليا

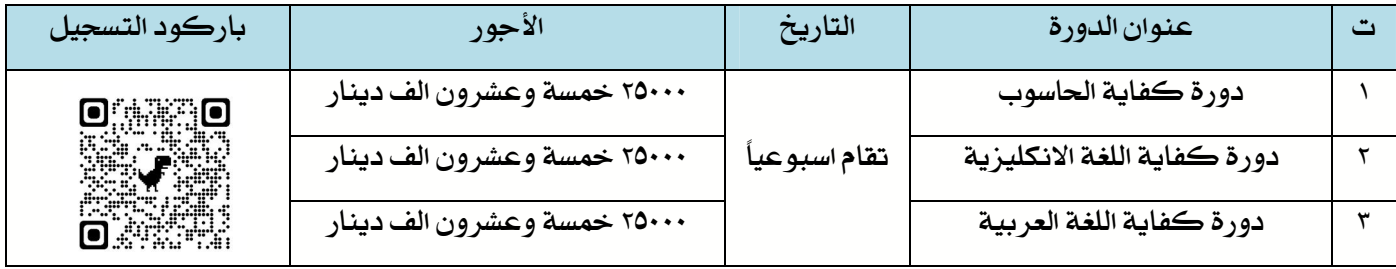

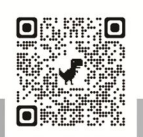

٩

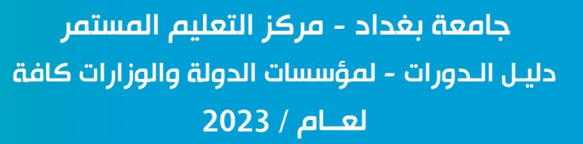

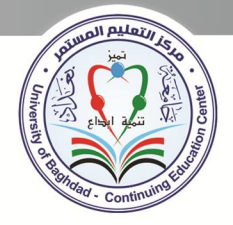

# دورات قانونية

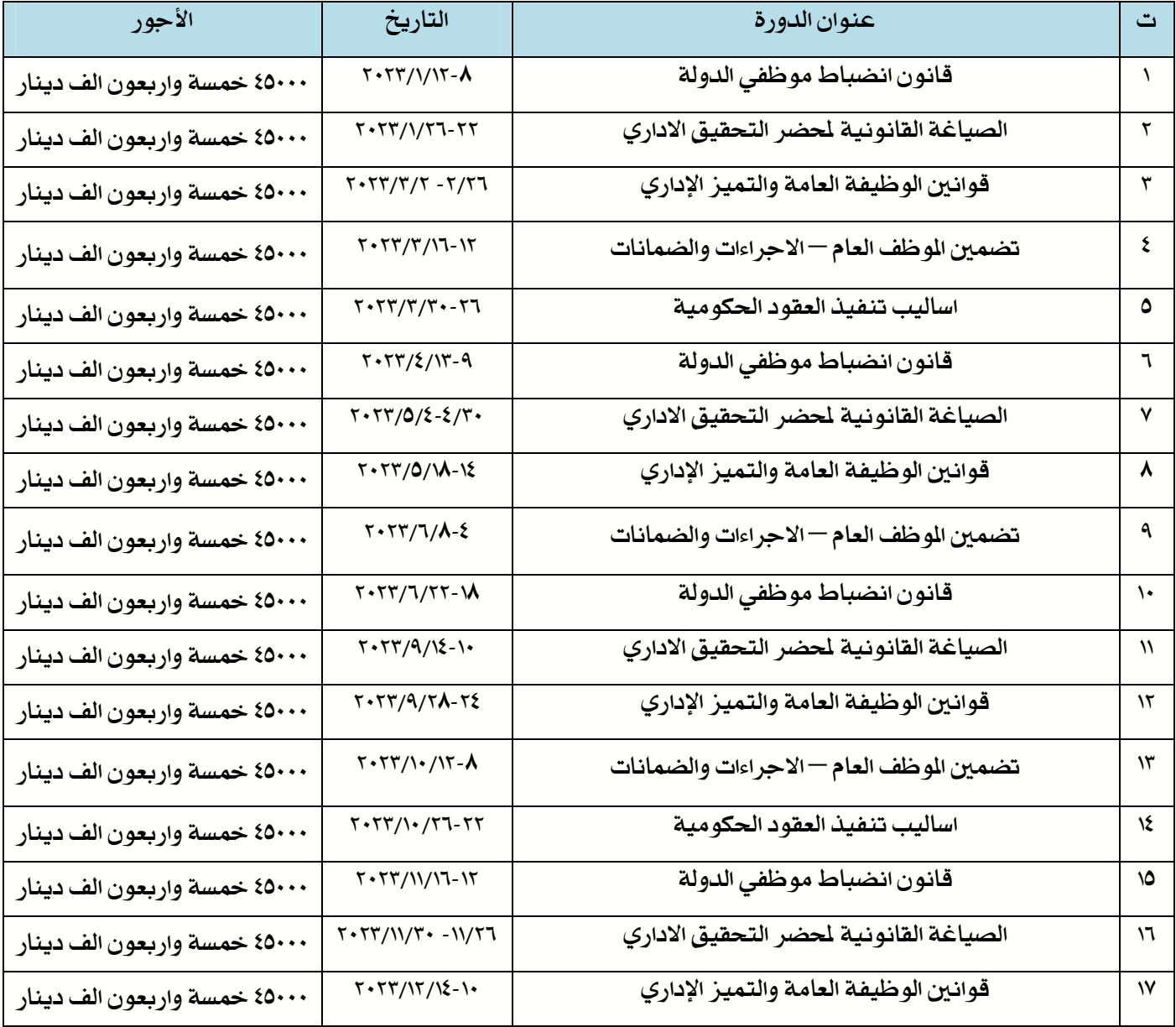

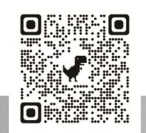

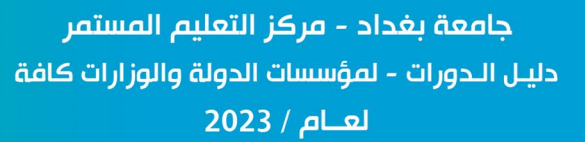

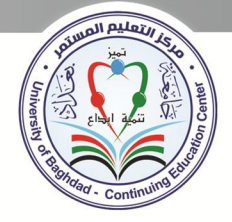

# الدورات المالية والمحاسبية

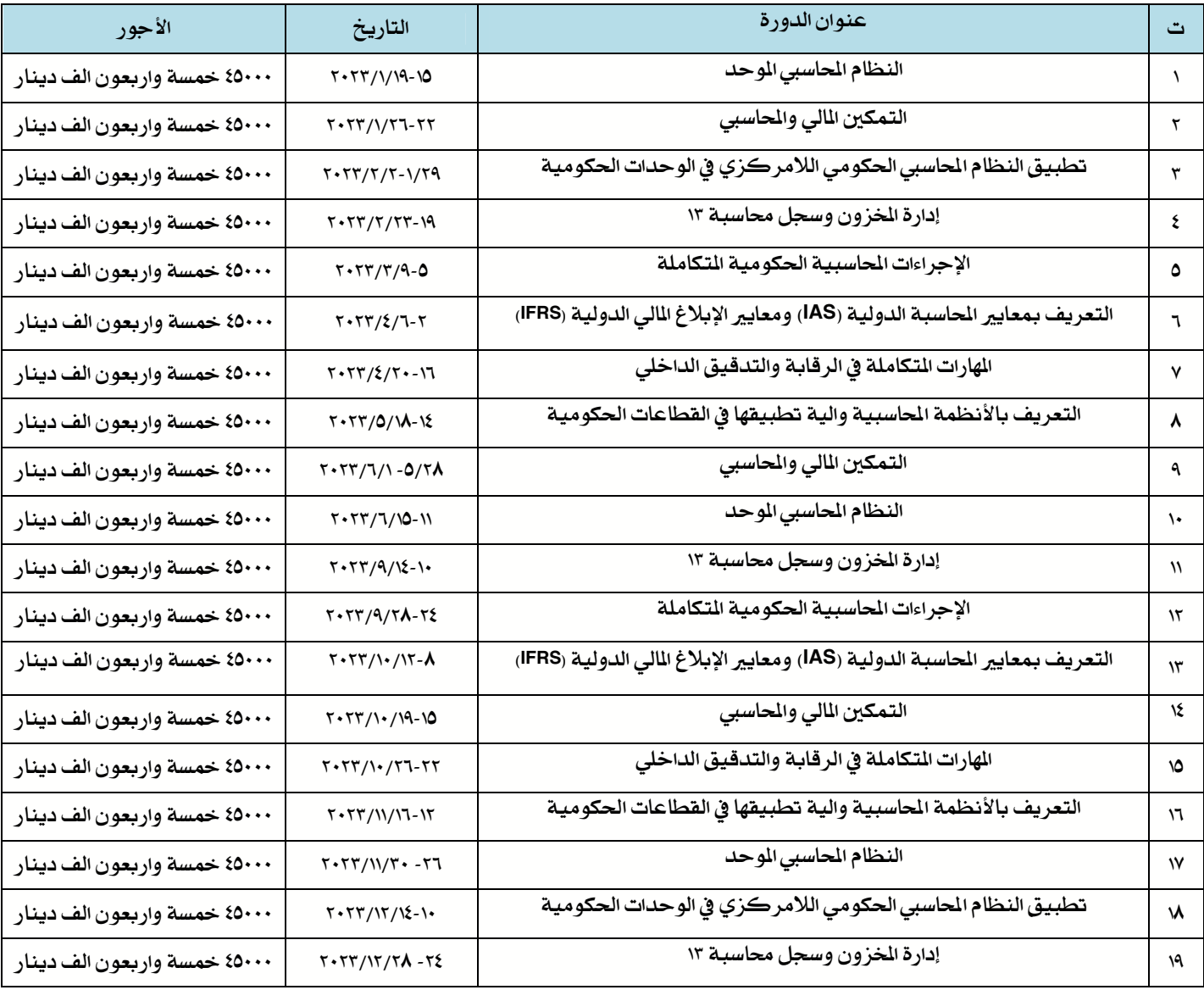

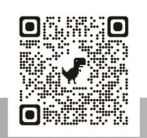

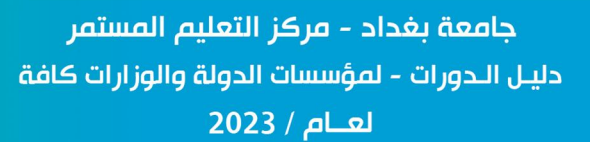

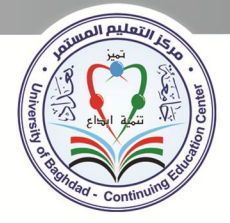

# دورات سلامة اللغة العربية في المخاطبات الإدارية

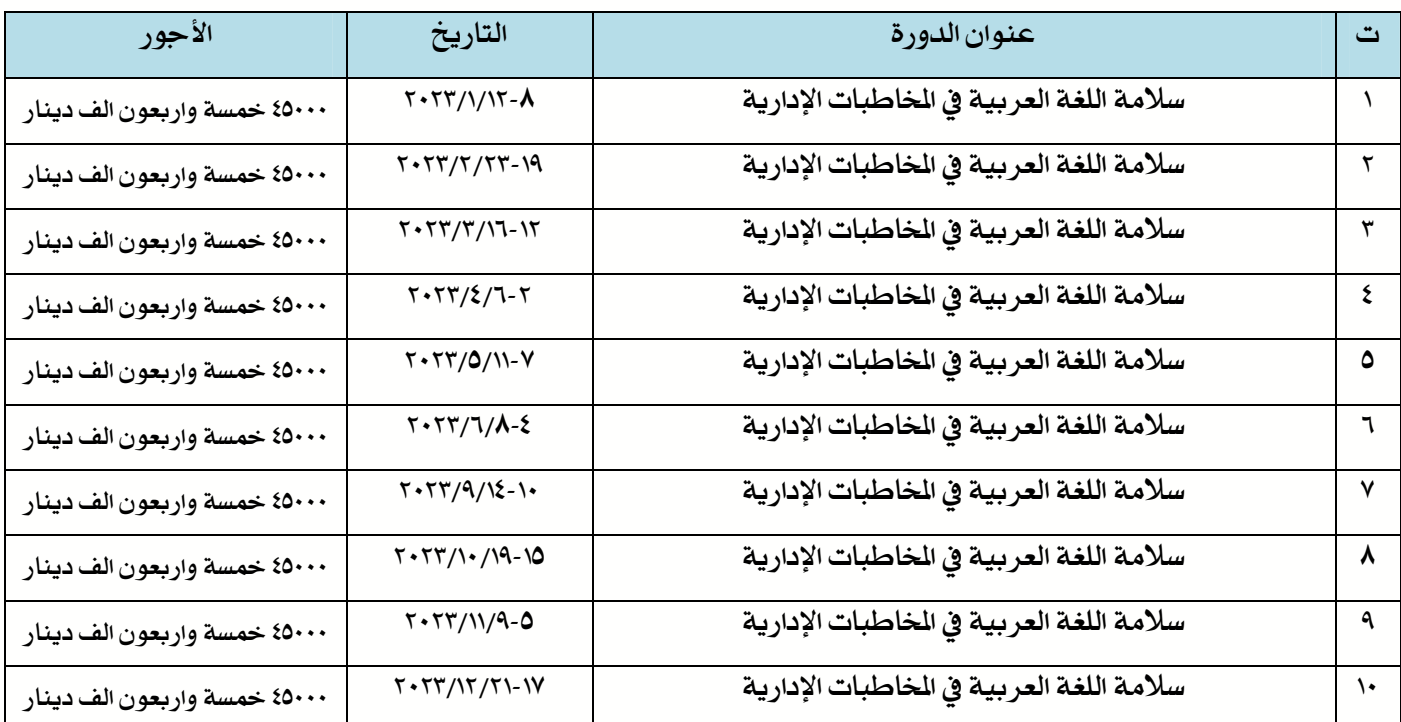

# دورات القيادات الوسطم

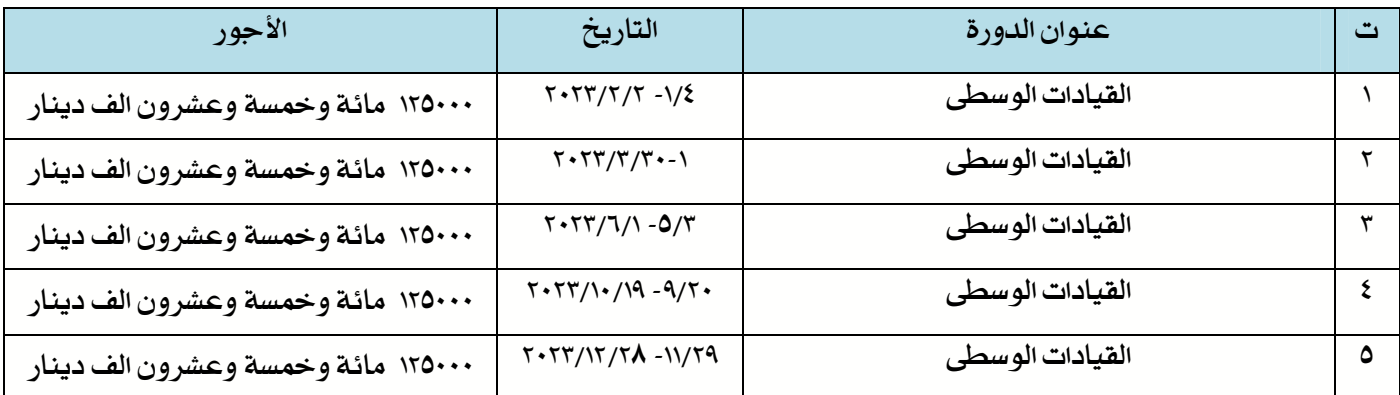

 $\gamma$ 

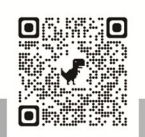

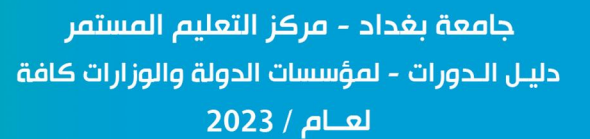

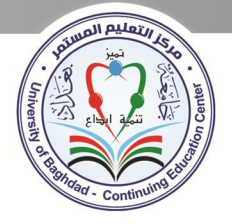

## دورات اعداد المدربين

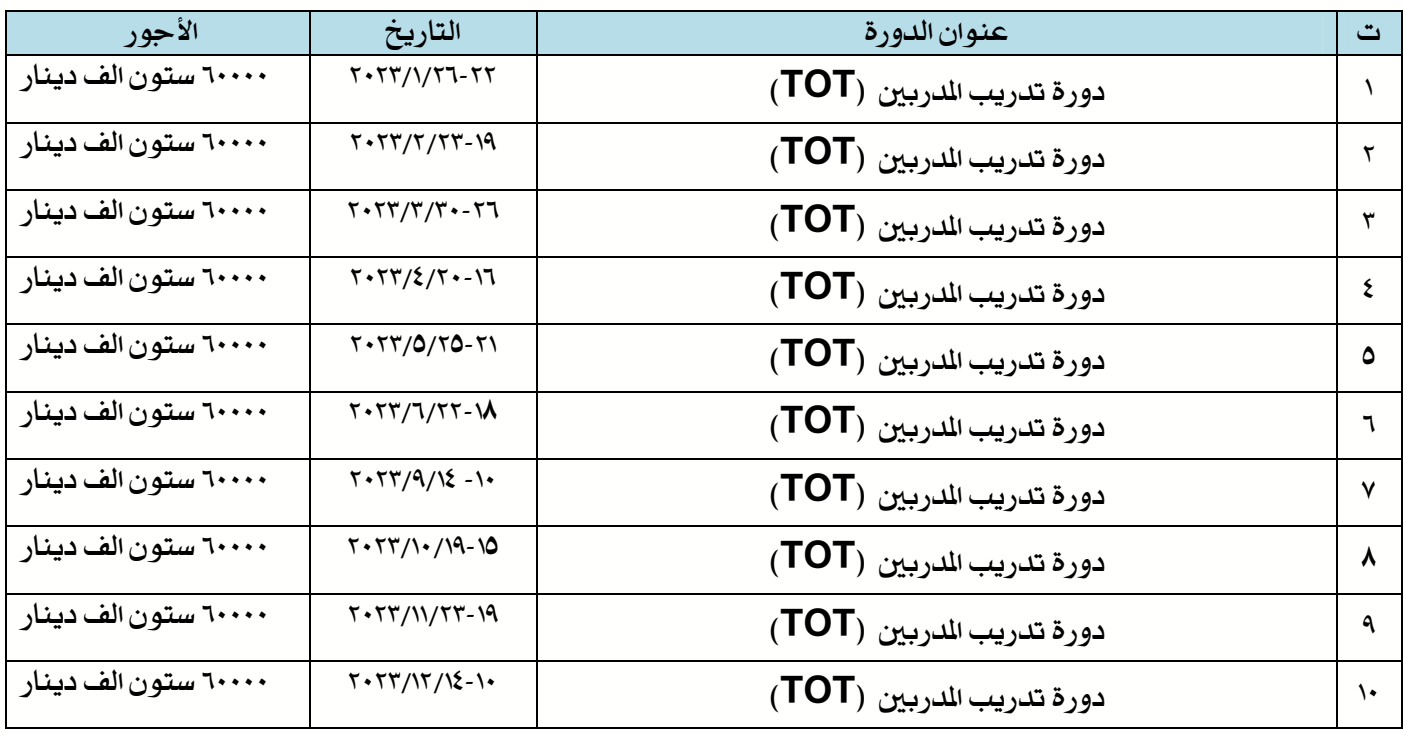

# دورات تطوير اللغة الانكليزية

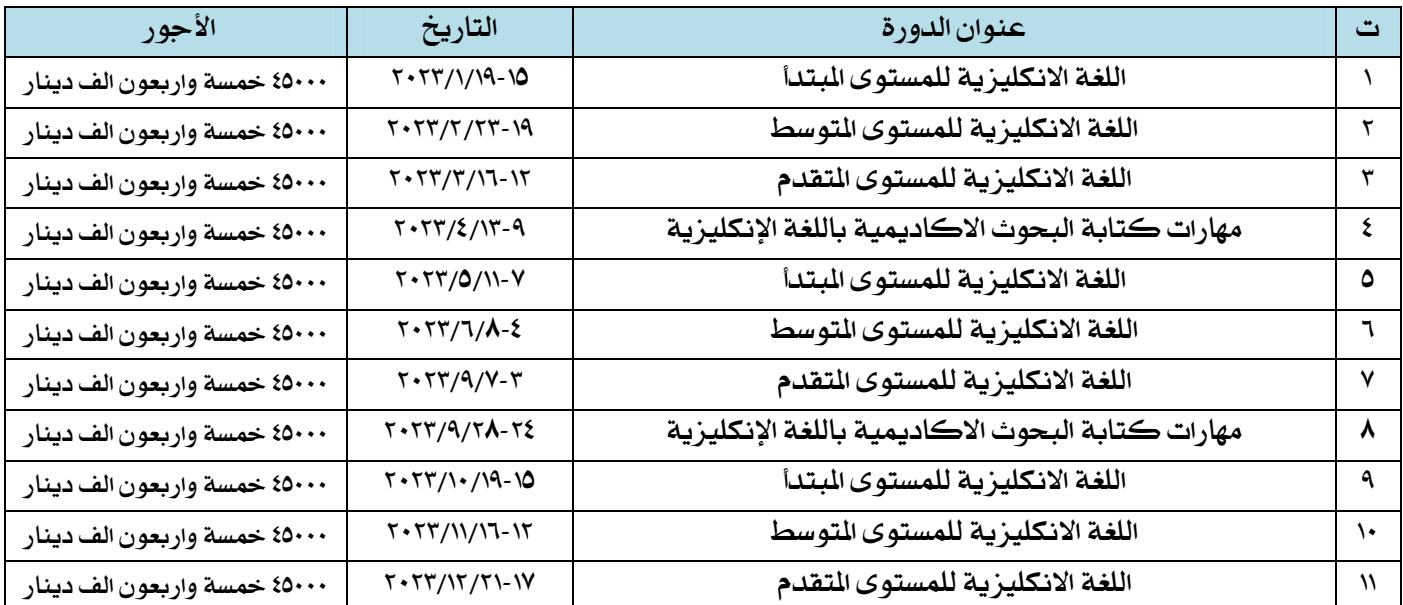

 $\gamma \tau$ 

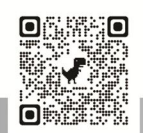

جامعة بغداد - مركز التعليم المستمر دليـل الـدورات - لمؤسسات الدولة والوزارات كافة  $2023 / \mu$ لعــام

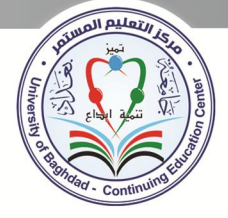

## دورات تخصصية مختلفة لمدة أسبوعين

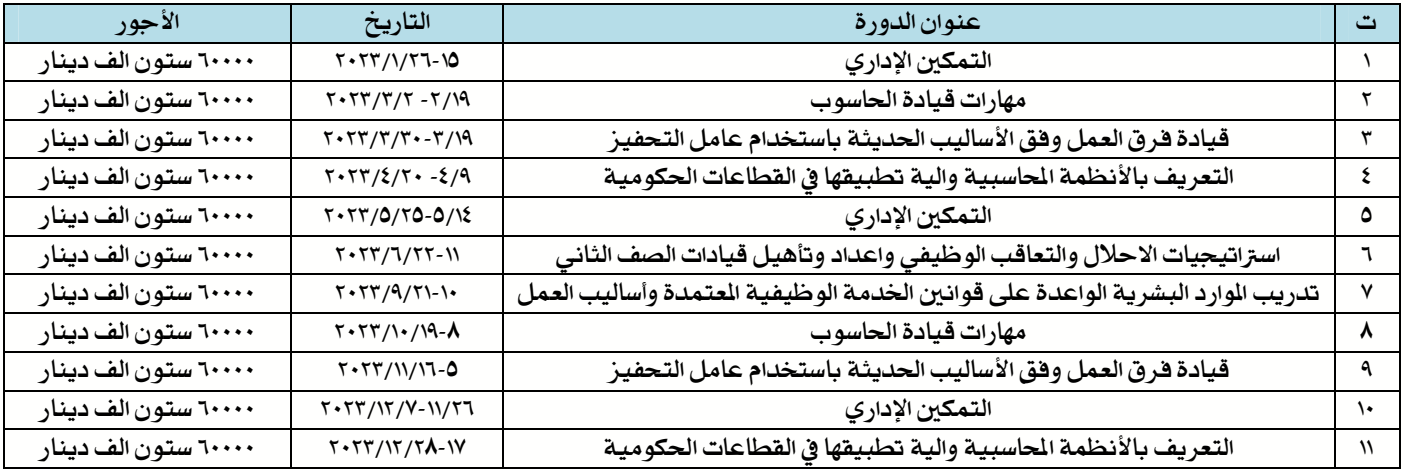

# لاغراض الترقية العلمية Research gate&Google Scholar

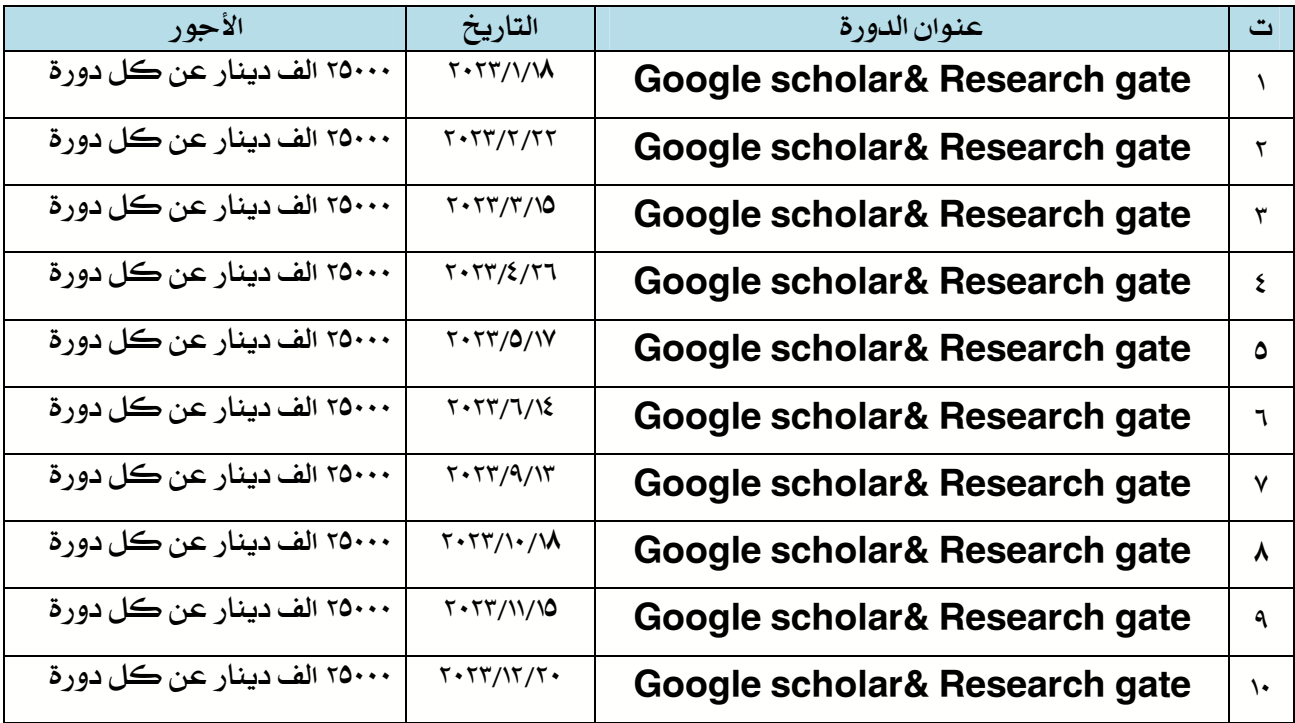

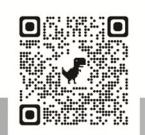

 $\sqrt{2}$ 

جامعة بغداد - مركز التعليم المستمر دليـل الـدورات - لمؤسسات الدولة والوزارات كافة لعنام / 2023

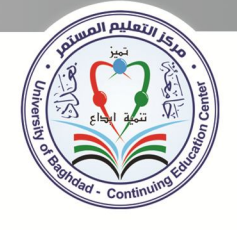

# خارطة الوصول اله مركز التعليم المستمر

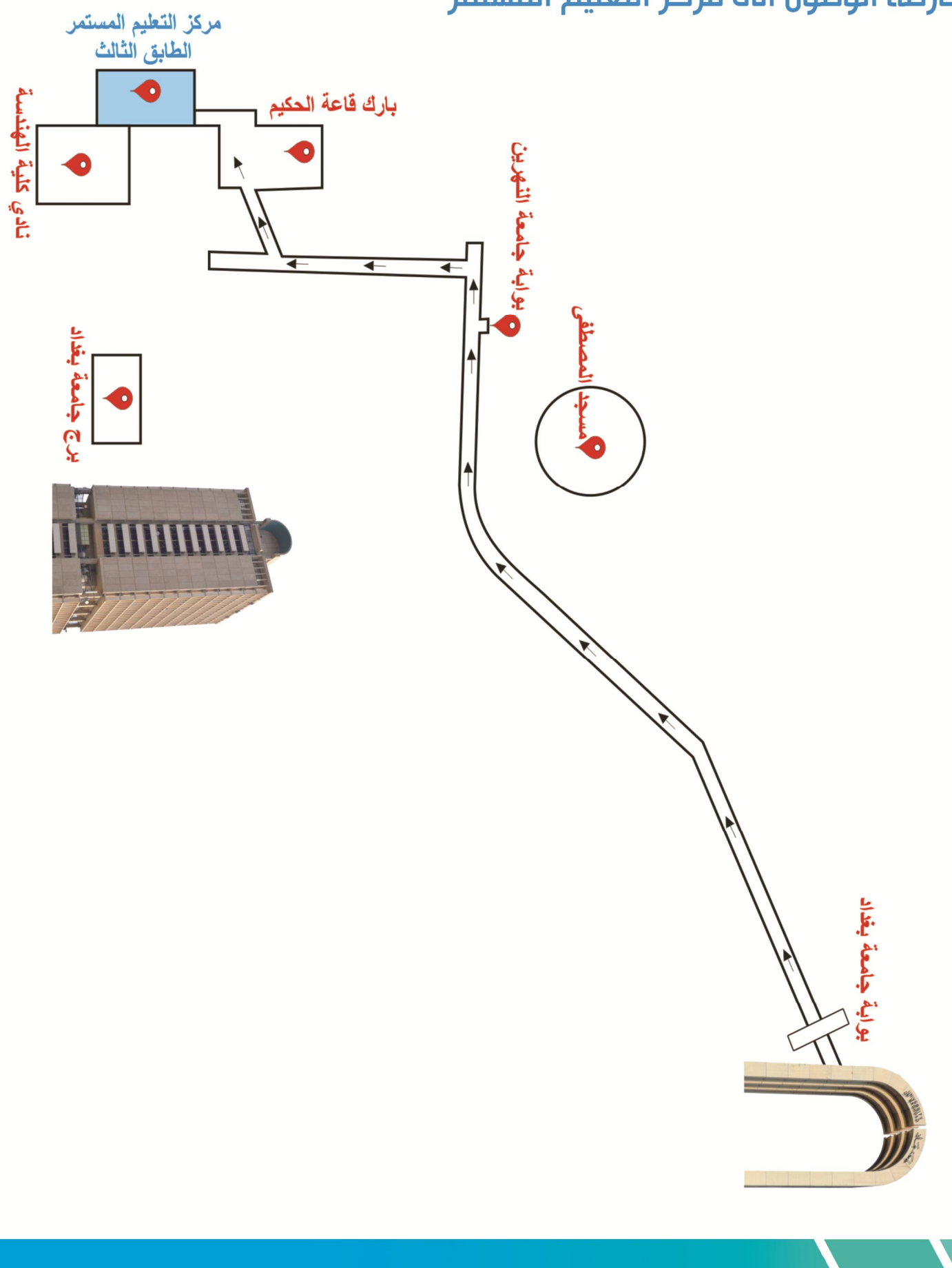

.<br>جامعة بغداد - مركز التعليم المستمر دليـل الـدورات - لمؤسسات الدولة والوزارات كاف<mark>ة</mark>  $2023 /$ لعــام / 2023

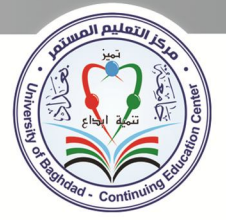

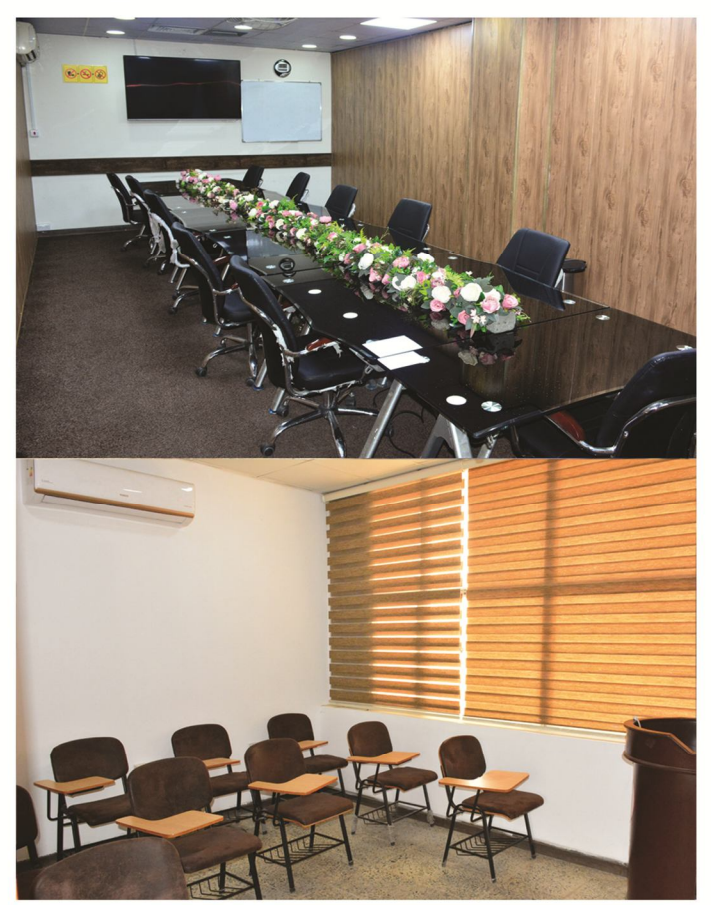

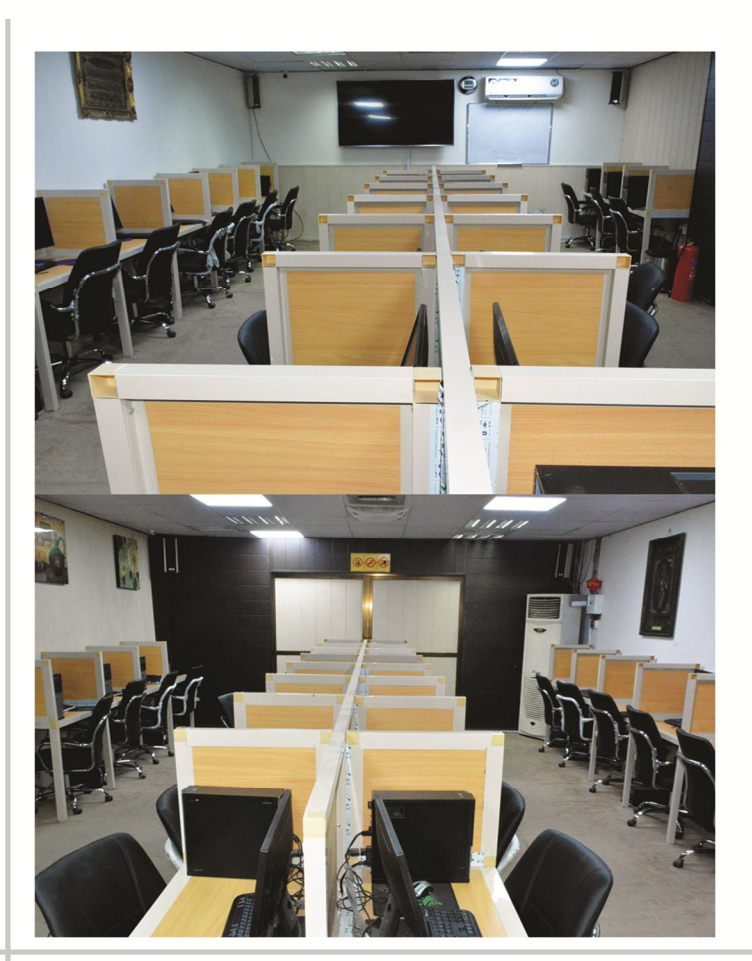

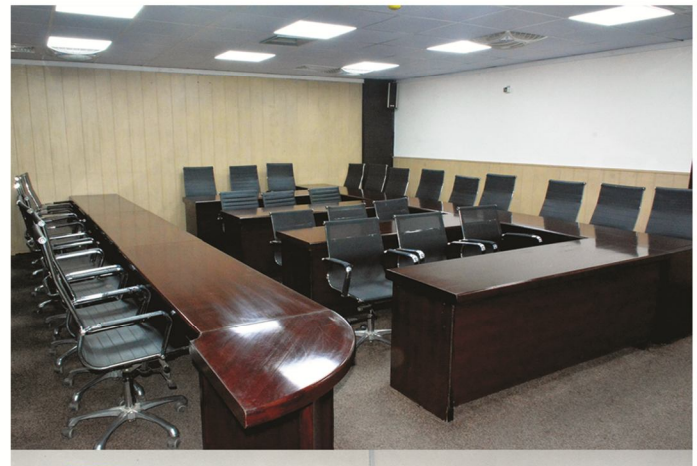

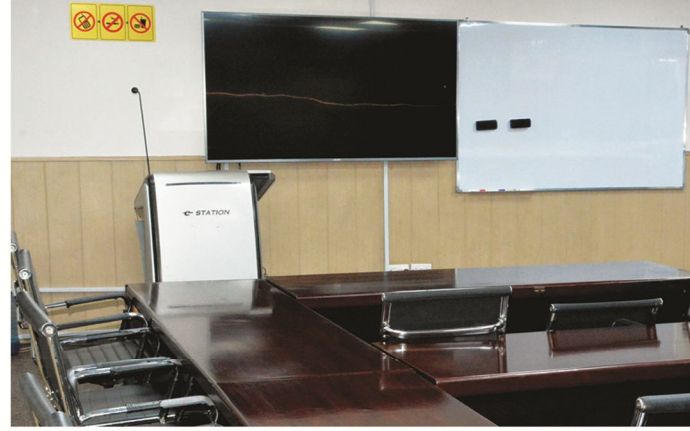

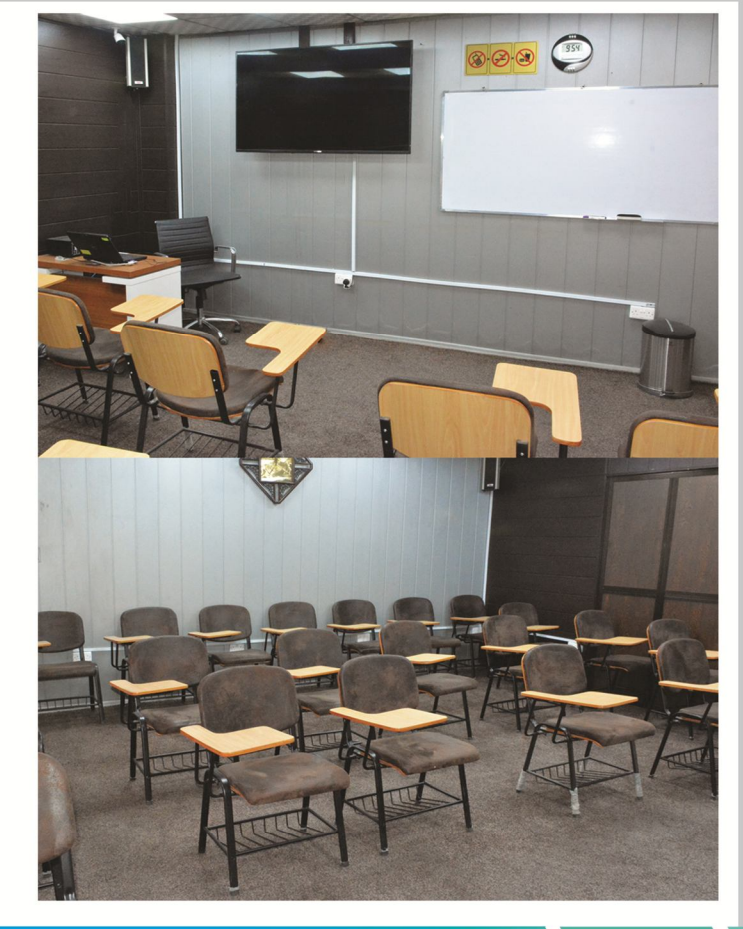

امسح الصورة للتسجيل الالكتروني

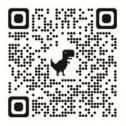

<mark>O</mark> بغداد - العراق -الجادرية - جامعة بغداد

info@dcec.uobaghdad.edu.iq

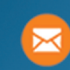

**REAL**